Clinic:

Title:

Idea:

Goal: What is the overall goal you wish to achieve?

3) What do you predict will happen?

GPMP/TCA every 24 months or sooner if indicated and these are reviewed.

PDSA: Ensuring all Active/RACGP Active patients with Diabetes have a GPMP performed at least every 24 months.

Improving the ongoing management of Diabetes in our practice by ensuring all patients with Diabetes have a

Date:

Number:

| GP Management Plans (GPMP) ensure best-pi      | ractice diabetes manage   | ment including reg | gular monitoring to help |
|------------------------------------------------|---------------------------|--------------------|--------------------------|
| prevent diabetes complications. They provide   | subsided access to allie  | d health and group | diabetes education       |
| services through Medicare and Lists the action | ns patients can take to h | elp manage their o | condition.               |
| G                                              | ·                         |                    |                          |
| PLAN:                                          |                           |                    |                          |
| Ensure all RACGP/ Active patients with Diabet  | es have an active GPMP    | /TCA in place and  | that these are reviewed. |
| , ,                                            |                           | ,                  |                          |
| List the tasks necessary to complete this      | Person responsible        | When               | Where                    |
| test (what)                                    | (who)                     |                    |                          |
| Run POLAR search for patients who have         |                           |                    |                          |
| Diabetes Mellitus Type 1, 2 or undefined.      |                           |                    |                          |
| Of these patients how many have an active      |                           |                    |                          |
| GPMP/.TCA and how many patients with           |                           |                    |                          |
| Diabetes do not? This is your baseline data    |                           |                    |                          |
| (see attached)                                 |                           |                    |                          |
| Discuss the implementation at a practice       |                           |                    |                          |
| meeting                                        |                           |                    |                          |
| From POLAR export a list of patients with      |                           |                    |                          |
| Diabetes who need a GPMP. (see attached        |                           |                    |                          |
| walkthrough)                                   |                           |                    |                          |
| SMS or ring patients to book the               |                           |                    |                          |
| preparation of the GPMP/TCA                    |                           |                    |                          |
| Follow up Patients                             |                           |                    |                          |
| Run POLAR search to manage recall lists        |                           |                    |                          |
| (see walkthrough)                              |                           |                    |                          |
| Track progress                                 |                           |                    |                          |
|                                                |                           |                    |                          |
|                                                |                           |                    |                          |

The number of patients with an active diagnosis of Diabetes having an active GPMP/TCA will increase. The

measures recorded for patients with Diabetes will improve. (PIP QI Report Graphs)

**DO:** Was the cycle carried out as planned? Yes No, if not why?

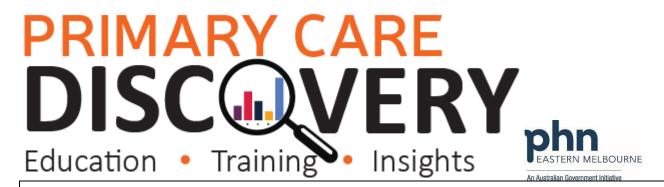

STUDY: Record, analyse and reflect on results. Did the results match your predictions?

ACT: Decide to Adopt, Adapt or Abandon.

| Select  |                                                                                                    | Describe |
|---------|----------------------------------------------------------------------------------------------------|----------|
| Adopt   | Select changes to implement on a larger scale and develop an implementation plan and plan for sustainability. |          |
| Adapt   | Improve the change and continue testing plan. What will be next PDSA cycle?                                   |          |
| Abandon | Discard this change idea and try a different one.                                                             |          |

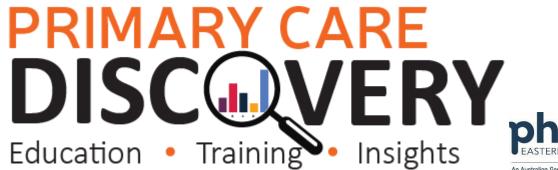

|                                                                                                    | An Australian Government Initiative                                      |
|----------------------------------------------------------------------------------------------------|--------------------------------------------------------------------------|
| WALKTHROUGH: Ensuring all patient                                                                                   | s with an active diagnosis of Diabetes Mellitus have an active GPMP/TCA. |
| Patient Cohort:                                                                                                    |                                                                          |
| Patient Status Active                                                                                               |                                                                          |
| Patient status RACGP Active                                                                                         |                                                                          |
| Have an active diagnosis of Diabetes                                                                                | Mellitus any type.                                                       |
| Have not had a GPMP/TCA for over 2                                                                                  | 4 months.                                                                |
| 1.Open POLAR and Select Clinic<br>Summary Report from Reports                                                       | Clinic Summary Clinic Summary report including CLINICAL INDICATORS       |
| <ol><li>Select RACGP &amp; Practice Active<br/>Patients from the shortcut in the top<br/>right hand side.</li></ol> | RACGP & Practice Active Patients  CURRENTLY SELECTED                     |
| 2.Select Clinical then Diagnosis                                                                                    | Clinical Indicators Diagnosis                                            |

# PRIMARY CARE DISCUSERY Education • Training • Insights

3. Select the Chronic Disease Categories from the tree on the left hand side. Then select Diabetes and confirm the selection.

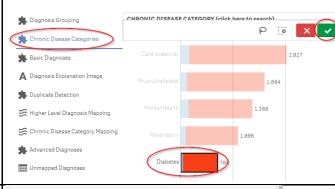

An Australian Government Initiative

4. From the filters on the left hand side select Diagnosis then select Diagnosis Active and confirm the selection.

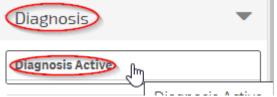

5.From the dark ribbon select the drop down list MBS then select Tracked MBS

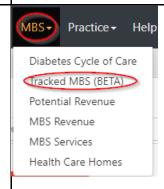

## PRIMARY CARE

Education • Training

Insights

An Australian Government Initiative

6.The Tracked MBS item will default to opening on GPMP The red section To Action will give you the baseline data of how many patients with Diabetes do not have an active GPMP. Record this in your table. Use the top table to record how many patients currently have an active GPMP To export a list of patients select the

Select Combined Button Go to Patient List at the top right hand side then export to excel for sorting.

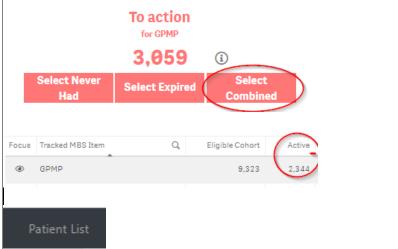

## PRIMARY CARE Education • Training • Insights

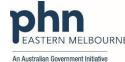

7. Clear the GPMP filter and repeat for TCA by changing the focus from GPMP to TCA.

Repeat as above

| Focus    | Tracked MBS Item                 | Q | Eligible Cohort |
|----------|----------------------------------|---|-----------------|
|          | GPMP                             |   | 8,571           |
| <b>③</b> | TCA                              |   | 8,571           |
|          | GP Mental Health Plan            |   | 2,625           |
|          | Indigenous Health Assessment     |   | 197             |
|          | Indigenous Nurse Assessment      |   | 16              |
|          | Chronic Disease Nurse Assessment |   | 2,516           |

#### The current focus is on TCA.

Use the table above to change the focus item, b

To action for TCA

7.378

(i)

Select Never

**Select Expired** 

### PRIMARY CARE **DISC**

Education • Training •

Insights

An Australian Government Initiative

8. To search for patients with Diabetes eligible for GPMP/TCA review, you can use the toggle buttons on the right hand side change the frequency of the reviews. Then go to the Blue Partially claimed button to select patients who are eligible for a review of their GPMP or TCA. Go to patient list when the number under Patient Count matches.

Recall patients via your practices preferred method SMS/Phone etc...

| Focus | Tracked MBS Item             | Q | Eligible Cohort | Active | Active Review  | To Action | Expired | Never Had | Partially Claimed | Eligible for Renewal | Eligible for Review | Potential Anomalies | Claime |
|-------|------------------------------|---|-----------------|--------|----------------|-----------|---------|-----------|-------------------|----------------------|---------------------|---------------------|--------|
| •     | GPMP                         |   | 4,748           | 1,720  | 116            | 3,447     | 775     | 2,672     | 1,018             | 478                  | 1,018               | 441                 |        |
|       | TCA                          |   | 4,748           | 1,518  | 116            | 3,572     | 780     | 2,792     | 918               | 432                  | 918                 | 382                 |        |
|       | GP Mental Health Plan        |   | 1,460           | 1,345  | 36             | 813       | 9       | 816       | 577               | 466                  | 577                 | 710                 |        |
|       | Indigenous Health Assessment |   | 55              |        | Not Applicable | 58        | 7       | 43        | Not Applicable    | Not Applicable       | Not Applicable      | 0                   |        |

#### The current focus is on GPMP.

Use the table above to change the focus item, by clicking on the item that you want to view.

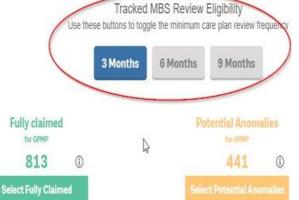

To action for GPMP 3,447 Select Expired

for GPMP 1.018 Select Eligible for Select Eligible for

Partially claimed

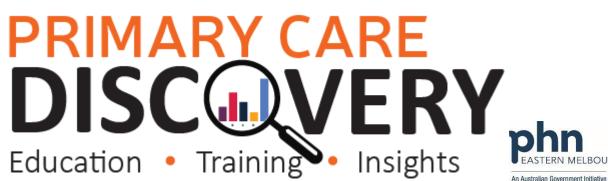

| Measure | Practice Baseline Data |       | Month/PIP Quarter |  |  |  |  |  |  |  |  |  |  |  |
|---------|------------------------|-------|-------------------|--|--|--|--|--|--|--|--|--|--|--|
|         | Target                 | Date: |                   |  |  |  |  |  |  |  |  |  |  |  |
|         |                        |       |                   |  |  |  |  |  |  |  |  |  |  |  |
|         |                        |       |                   |  |  |  |  |  |  |  |  |  |  |  |
|         |                        |       |                   |  |  |  |  |  |  |  |  |  |  |  |

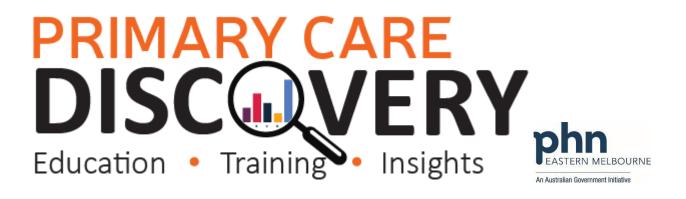